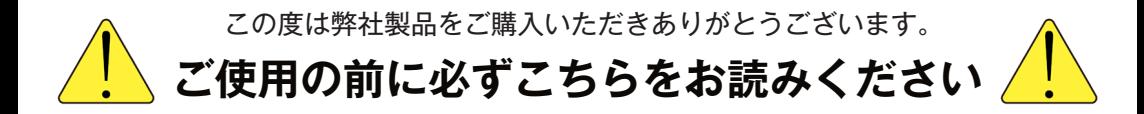

## **モニターの取り扱いについて**

モニターの雷源ボタンを押す際は、優しく押してください。 強く押すと故障の原因となりますのでご注意ください。

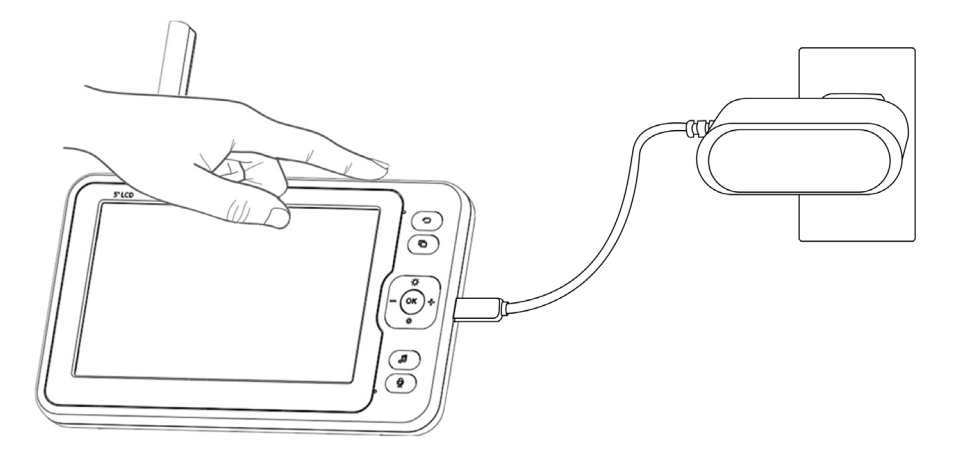

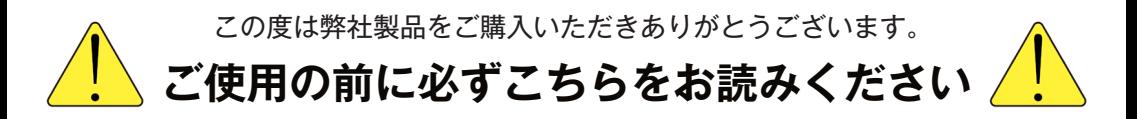

## **モニターの取り扱いについて**

モニターの電源ボタンを押す際は、優しく押してください。 強く押すと故障の原因となりますのでご注意ください。

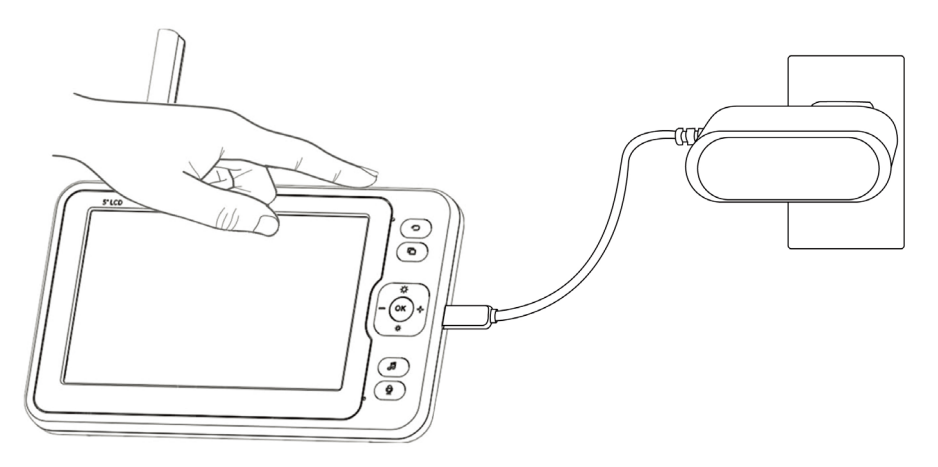